## After Effects Tutorials Cs4 For Beginners >>>CLICK HERE<<<

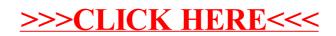